# Package 'pammtools'

June 6, 2020

<span id="page-0-0"></span>Title Piece-Wise Exponential Additive Mixed Modeling Tools for Survival Analysis

Version 0.2.4

Date 2020-06-06

Description The Piece-wise exponential (Additive Mixed) Model

(PAMM; Bender and Scheipl (2018) <doi: 10.1177/1471082X17748083>) is a powerful model class for the analysis of survival (or time-to-event) data, based on Generalized Additive (Mixed) Models (GA(M)Ms). It offers intuitive specification and robust estimation of complex survival models with stratified baseline hazards, random effects, time-varying effects, time-dependent covariates and cumulative effects (Bender and others (2018) <doi: 10.1093/biostatistics/kxy003>. pammtools provides tidy workflow for survival analysis with PAMMs, including data simulation, transformation and other functions for data preprocessing and model post-processing as well as visualization.

#### **Depends**  $R (= 3.3.0)$

**Imports** mgcv, survival  $(>= 2.39-5)$ , checkmate, magrittr, rlang, tidyr  $(>= 1.0.0)$ , ggplot2 ( $>= 3.2.0$ ), dplyr ( $>= 1.0.0$ ), purrr ( $>= 1.0$ 0.2.3), tibble, lazyeval, Formula, mvtnorm, pec, vctrs (>=

0.3.0)

Suggests testthat

License MIT + file LICENSE

LazyData true

URL <https://github.com/adibender/pammtools>

#### BugReports <https://github.com/adibender/pammtools/issues>

RoxygenNote 7.1.0

Encoding UTF-8

NeedsCompilation no

Author Andreas Bender [aut, cre] (<https://orcid.org/0000-0001-5628-8611>), Fabian Scheipl [aut]

Maintainer Andreas Bender <andreas.bender@stat.uni-muenchen.de>

Repository CRAN

Date/Publication 2020-06-06 15:50:02 UTC

 $35$ 

# R topics documented:

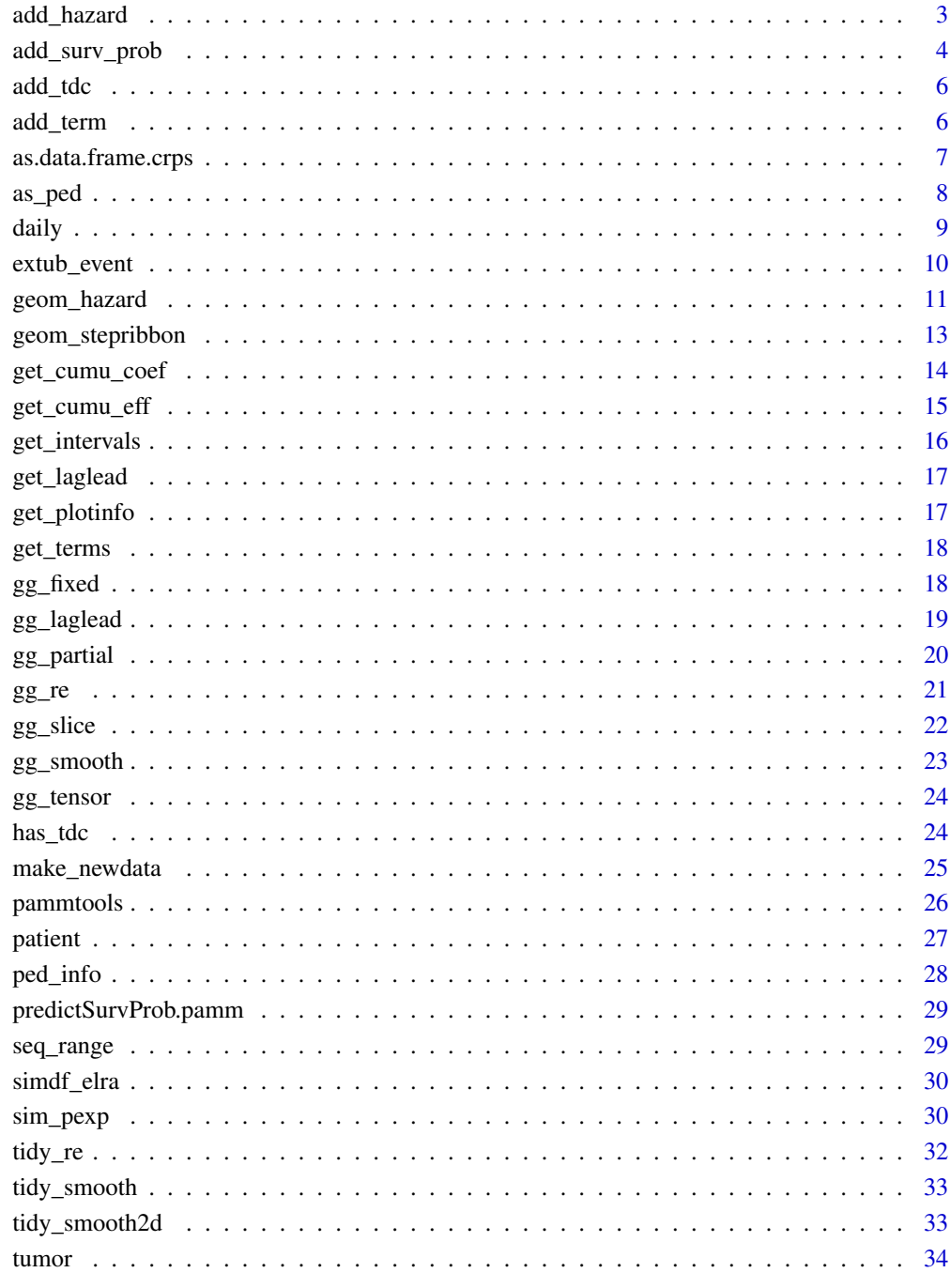

## **Index**

<span id="page-2-1"></span><span id="page-2-0"></span>Add (cumulative) hazard based on the provided data set and model. If ci=TRUE confidence intervals (CI) are also added. Their width can be controlled via the se\_mult argument. The method by which the CI are calculated can be specified by ci\_type. This is a wrapper around [predict.gam](#page-0-0). When reference is specified, the (log-)hazard ratio is calculated.

#### Usage

```
add_hazard(
  newdata,
  object,
  reference = NULL,
  type = c("response", "link"),
  ci = TRUE,se\_mult = 2,
  ci_type = c("default", "delta", "sim"),
  overwrite = FALSE,
  time_var = NULL,
  ...
)
add_cumu_hazard(
  newdata,
  object,
  ci = TRUE,se\_mult = 2,
  overwrite = FALSE,
  time_var = NULL,
  interval_length = "intlen",
  ...
)
```
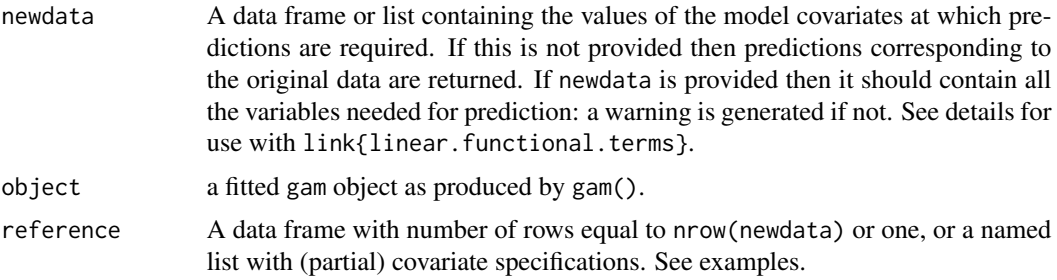

<span id="page-3-0"></span>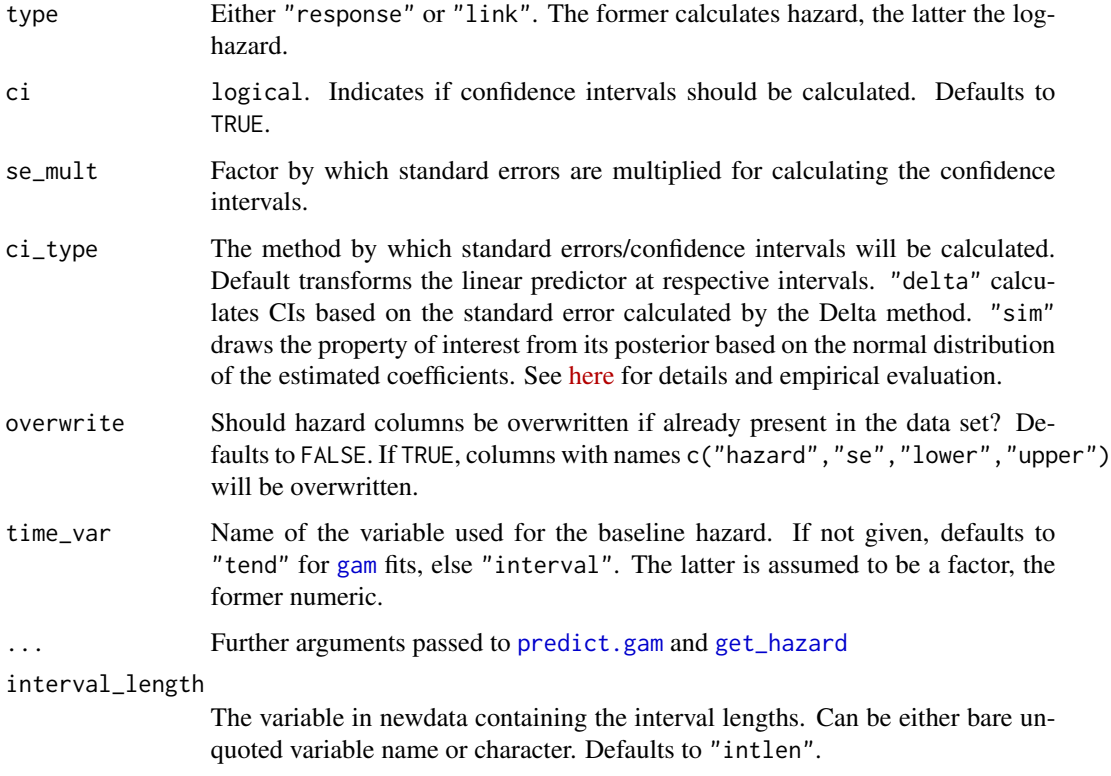

### See Also

[predict.gam](#page-0-0), [add\\_surv\\_prob](#page-3-1)

### Examples

```
ped <- tumor[1:50,] %>% as_ped(Surv(days, status)~ age)
pam <- mgcv::gam(ped_status ~ s(tend)+age, data = ped, family=poisson(), offset=offset)
ped_info(ped) %>% add_hazard(pam, type="link")
ped_info(ped) %>% add_hazard(pam, type = "response")
ped_info(ped) %>% add_cumu_hazard(pam)
```
<span id="page-3-1"></span>add\_surv\_prob *Add survival probability estimates*

### Description

Given suitable data (i.e. data with all columns used for estimation of the model), this functions adds a column surv\_prob containing survival probabilities for the specified covariate and follow-up information (and CIs surv\_lower, surv\_upper if ci=TRUE).

<span id="page-4-0"></span>add\_surv\_prob 5

### Usage

```
add_surv_prob(
  newdata,
  object,
  ci = TRUE,se\_mult = 2,
  overwrite = FALSE,
  time_var = NULL,
  interval_length = "intlen",
  ...
\mathcal{L}
```
### Arguments

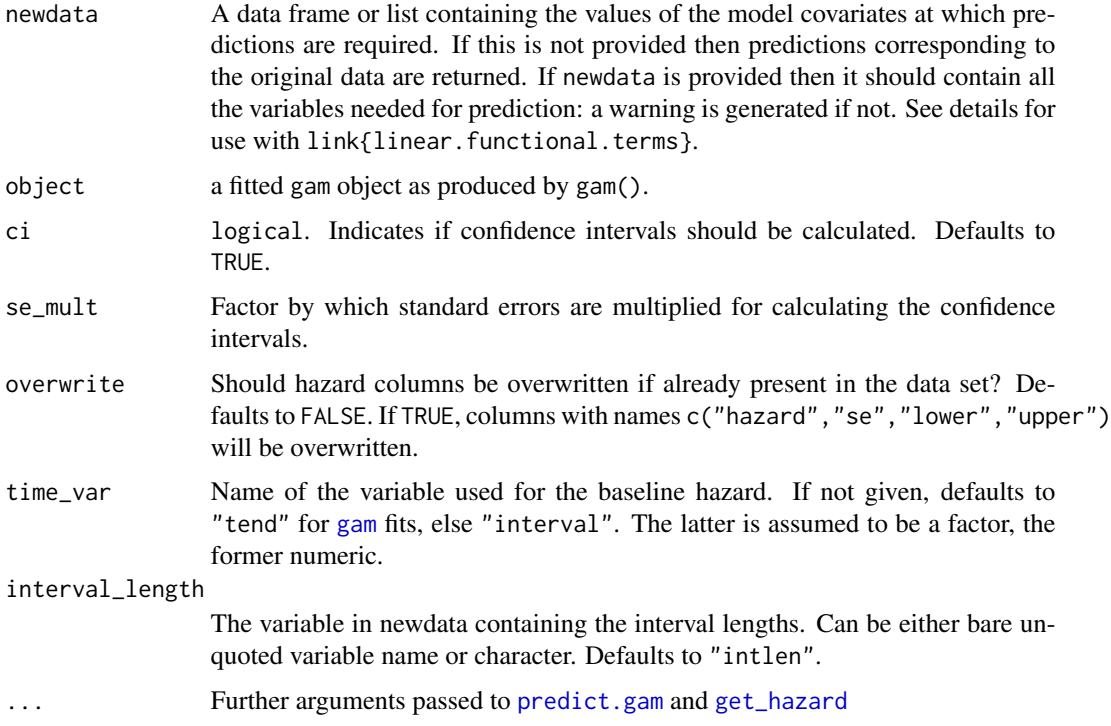

## See Also

[predict.gam](#page-0-0), [add\\_surv\\_prob](#page-3-1)

### Examples

```
ped <- tumor[1:50,] %>% as_ped(Surv(days, status)~ age)
pam <- mgcv::gam(ped_status ~ s(tend)+age, data=ped, family=poisson(), offset=offset)
ped_info(ped) %>% add_surv_prob(pam, ci=TRUE)
```
<span id="page-5-0"></span>

Given a data set in standard format (with one row per subject/observation), this function adds a column with the specified exposure time points and a column with respective exposures, created from rng\_fun. This function should usually only be used to create data sets passed to [sim\\_pexp](#page-29-1).

### Usage

```
add_tdc(data, tz, rng_fun, ...)
```
#### **Arguments**

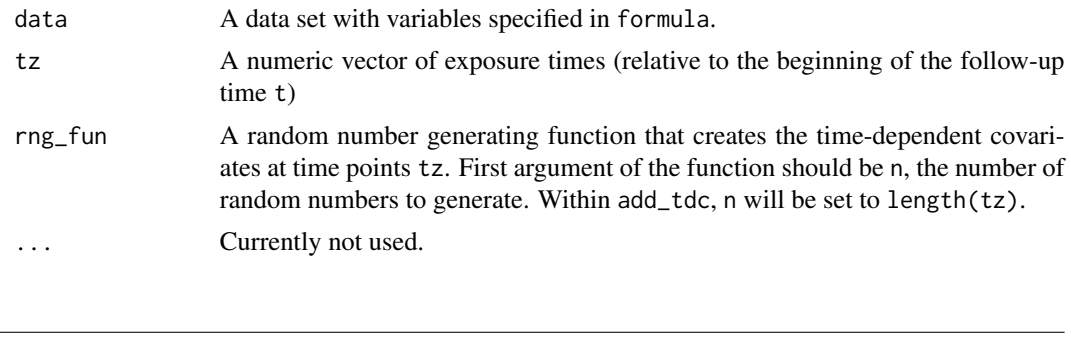

<span id="page-5-1"></span>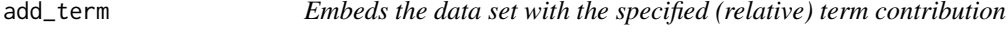

### Description

Adds the contribution of a specific term to the linear predictor to the data specified by newdata. Essentially a wrapper to [predict.gam](#page-0-0), with type="terms". Thus most arguments and their documentation below is from [predict.gam](#page-0-0).

#### Usage

```
add_term(newdata, object, term, reference = NULL, ci = TRUE, se_mult = 2, ...)
```
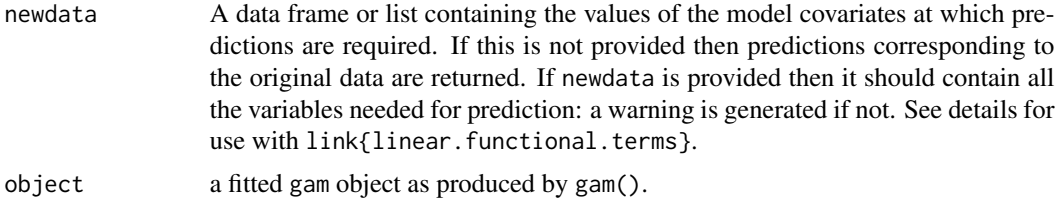

<span id="page-6-0"></span>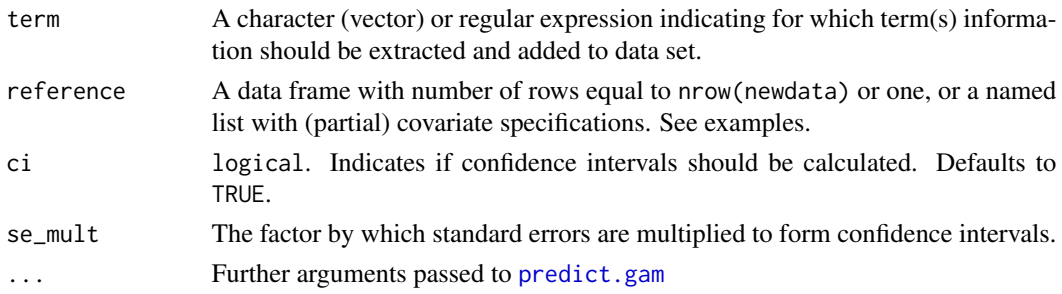

#### Examples

```
library(ggplot2)
ped \le as_ped(tumor, Surv(days, status)\sim age, cut = seq(0, 2000, by = 100))
pam \leq mgcv::gam(ped_status \sim s(tend) + s(age), family = poisson(),
 offset = offset, data = ped)
#term contribution for sequence of ages
s_age <- ped %>% make_newdata(age = seq_range(age, 50)) %>%
  add_term(pam, term = "age")
ggplot(s_age, aes(x = age, y = fit)) + geom\_line() +geom\_ribbon(aes(ymin = ci\_lower, ymax = ci\_upper), alpha = .3)# term contribution relative to mean age
s_age2 <- ped %>% make_newdata(age = seq_range(age, 50)) %>%
  add_term(pam, term = "age", reference = list(age = mean(.$age)))
ggplot(s_age2, aes(x = age, y = fit)) + geom\_line() +geom\_ribbon(aes(ymin = ci\_lower, ymax = ci\_upper), alpha = .3)
```
as.data.frame.crps *Transform crps object to data.frame*

### Description

Aas.data.frame S3 method for objects of class [crps](#page-0-0).

#### Usage

```
## S3 method for class 'crps'
as.data.frame(x, row.names = NULL, optional = FALSE, ...)
```
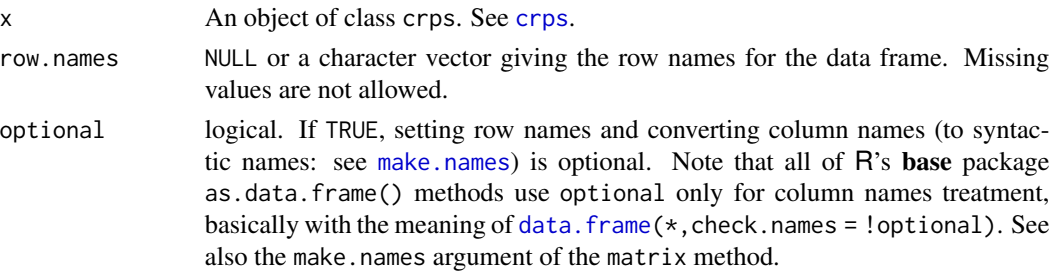

<span id="page-7-0"></span>... additional arguments to be passed to or from methods.

<span id="page-7-1"></span>as\_ped *Transform data to Piece-wise Exponential Data (PED)*

#### Description

This is the general data transformation function provided by the pammtools package. Two main applications must be distinguished:

- 1. Transformation of standard time-to-event data.
- 2. Transformation of time-to-event data with time-dependent covariates (TDC).

For the latter, the type of effect one wants to estimate is also important for the data transformation step. In any case, the data transformation is specified by a two sided formula. In case of TDCs, the right-hand-side of the formula can contain formula specials concurrent and cumulative. See the [data-transformation](https://adibender.github.io/pammtools//articles/data-transformation.html) vignette for details.

#### Usage

```
as_ped(data, ...)
## S3 method for class 'data.frame'
as_ped(
  data,
 formula,
 cut = NULL,max_time = NULL,tdc_specials = c("concurrent", "cumulative"),
  ...
\lambda## S3 method for class 'nested_fdf'
as_ped(data, formula, ...)
## S3 method for class 'list'
as\_ped(data, formula, tdc\_specials = c("concurrent", "cumulative"), ...)is.ped(x)
## S3 method for class 'ped'
as_ped(data, newdata, ...)
## S3 method for class 'pamm'
as_ped(data, newdata, ...)
```
#### <span id="page-8-0"></span>daily the contract of the contract of the contract of the contract of the contract of the contract of the contract of the contract of the contract of the contract of the contract of the contract of the contract of the cont

### Arguments

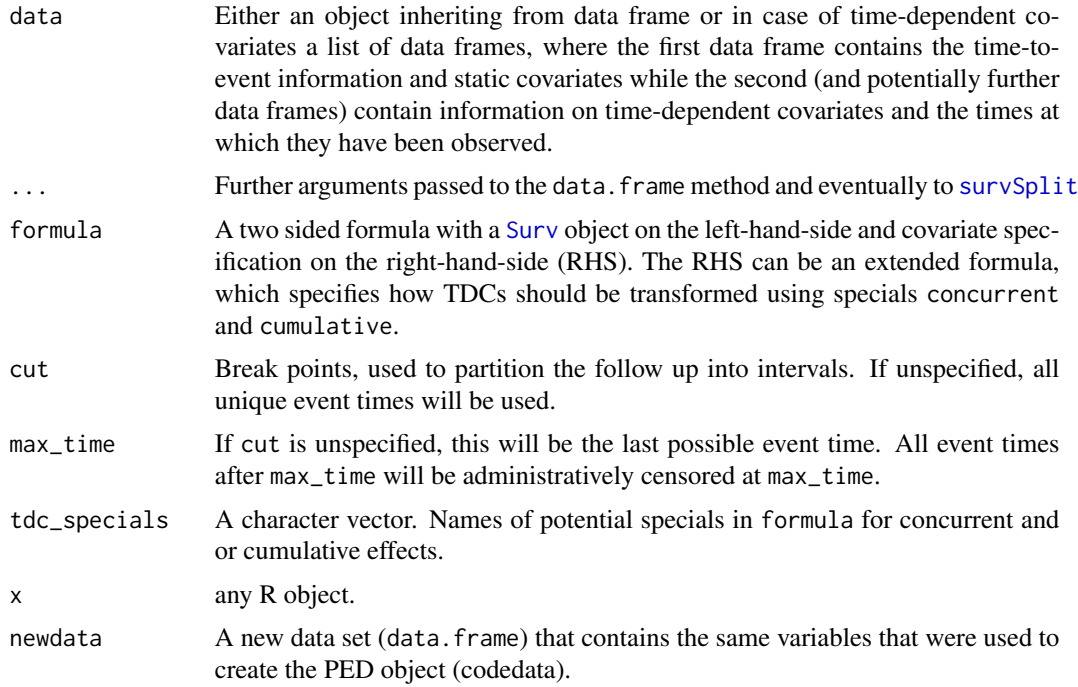

### Value

A data frame class ped in piece-wise exponential data format.

#### Examples

```
tumor[1:3, ]
tumor[1:3, ] %>% as_ped(Surv(days, status)~ age + sex, cut = c(0, 500, 1000))
tumor[1:3, ] %>% as_ped(Surv(days, status)~ age + sex)
```
daily *Time-dependent covariates of the* [patient](#page-26-1) *data set.*

### Description

This data set contains the time-dependent covariates (TDCs) for the [patient](#page-26-1) data set. Note that nutrition was protocoled for at most 12 days after ICU admission. The data set includes:

CombinedID Unique patient identifier. Can be used to merge with [patient](#page-26-1) data Study\_Day The calendar (!) day at which calories (or proteins) were administered caloriesPercentage The percentage of target calories supplied to the patient by the ICU staff proteinGproKG The amount of protein supplied to the patient by the ICU staff

#### <span id="page-9-0"></span>Usage

daily

### Format

An object of class tbl\_df (inherits from tbl, data.frame) with 18797 rows and 4 columns.

extub\_event *Time until extubation*

### Description

This is a preprocessed subset of the data discussed in Heyard, et. al 2018 (and provided in a slightly different format as VAP\_data in the package TBFmultinomial). In this package, the data is split in two parts, extub\_event contains time-to-event data and time-constant covariates and extub\_tdc contains the information on the time-dependent covariate SOFA score. The data contains the following variables:

ID Unique patient ID

gender The patients' gender

type Type of admission, either Medical or Surgical

SAPSadmission SAPS score at admission

time Time (days) until extubation

extubation  $0 = no$  extubation/censoring,  $1 =$  extubation

day Exposure time, i.e., time at which the SOFA score was observed

SOFA The SOFA score at respective days

#### Usage

extub\_event

extub\_tdc

### Format

An object of class tbl\_df (inherits from tbl, data.frame) with 110 rows and 6 columns.

An object of class tbl\_df (inherits from tbl, data.frame) with 1518 rows and 3 columns.

<span id="page-10-0"></span>

geom\_hazard is an extension of the geom\_line, and is optimized for (cumulative) hazard plots. Essentially, it adds a  $(0,0)$  row to the data, if not already the case. Stolen from the RmcdrPlugin.KMggplot2 (slightly modified).

#### Usage

```
geom_hazard(
 mapping = NULL,
 data = NULL,stat = "identity",
 position = "identity",
 na.rm = FALSE,show.legend = NA,
  inherit.aes = TRUE,
  ...
\mathcal{L}geom_stephazard(
 mapping = NULL,
 data = NULL,stat = "identity",
 position = "identity",
 direction = "vh",na.rm = FALSE,show.legend = NA,
  inherit.aes = TRUE,
  ...
\mathcal{E}geom_surv(
 mapping = NULL,
 data = NULL,stat = "identity",
 position = "identity",
 na.rm = FALSE,
  show.legend = NA,
  inherit.aes = TRUE,
  ...
\mathcal{E}
```
### <span id="page-11-0"></span>Arguments

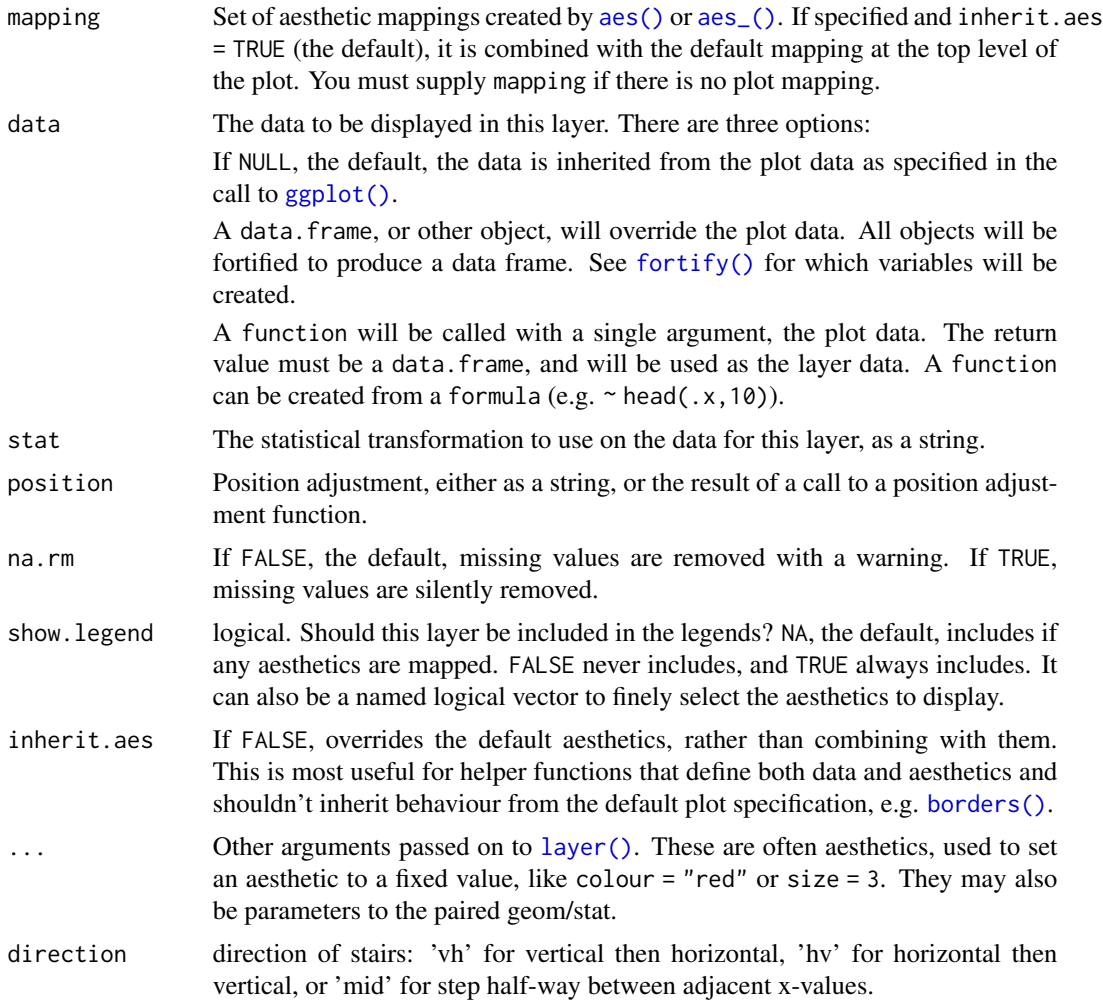

### See Also

[geom\\_line](#page-0-0), [geom\\_step](#page-0-0).

### Examples

```
library(ggplot2)
library(pammtools)
ped <- tumor[10:50,] %>% as_ped(Surv(days, status)~1)
pam <- mgcv::gam(ped_status ~ s(tend), data=ped, family = poisson(), offset = offset)
ndf <- make_newdata(ped, tend = unique(tend)) %>% add_hazard(pam)
# piece-wise constant hazards
ggplot(ndf, aes(x = tend, y = hazard)) +geom_vline(xintercept = c(\theta, ndf$tend[c(1, (nrow(ndf)-2):nrow(ndf))]), lty = 3) +
 geom_hline(yintercept = c(ndf$hazard[1:3], ndf$hazard[nrow(ndf)]), lty = 3) +
 geom_stephazard() +
```
### <span id="page-12-0"></span>geom\_stepribbon 13

```
geom_step(col=2) +
geom_step(col=2, lty = 2, direction="vh")
# comulative hazard
ndf <- ndf %>% add_cumu_hazard(pam)
ggplot(ndf, aes(x = tend, y = cumu_hazard)) +geom_hazard() +
geom_line(col=2) # doesn't start at (0, 0)
# survival probability
ndf <- ndf %>% add_surv_prob(pam)
ggplot(ndf, aes(x = tend, y = surv_prob)) +geom_surv() +
geom\_line(col=2) # doesn't start at c(0,1)
```

```
geom_stepribbon Step ribbon plots.
```
### Description

geom\_stepribbon is an extension of the geom\_ribbon, and is optimized for Kaplan-Meier plots with pointwise confidence intervals or a confidence band.

#### Usage

```
geom_stepribbon(
 mapping = NULL,
  data = NULL,
  stat = "identity",
 position = "identity",
  na.rm = FALSE,
  show.legend = NA,
  inherit.aes = TRUE,
  ...
)
```
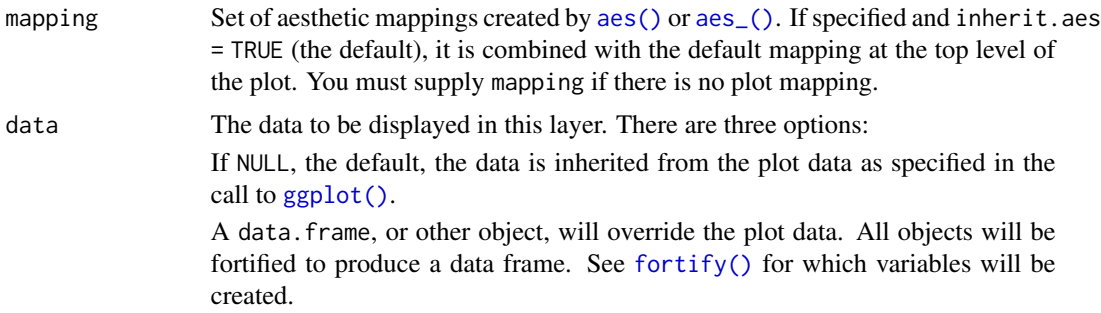

<span id="page-13-0"></span>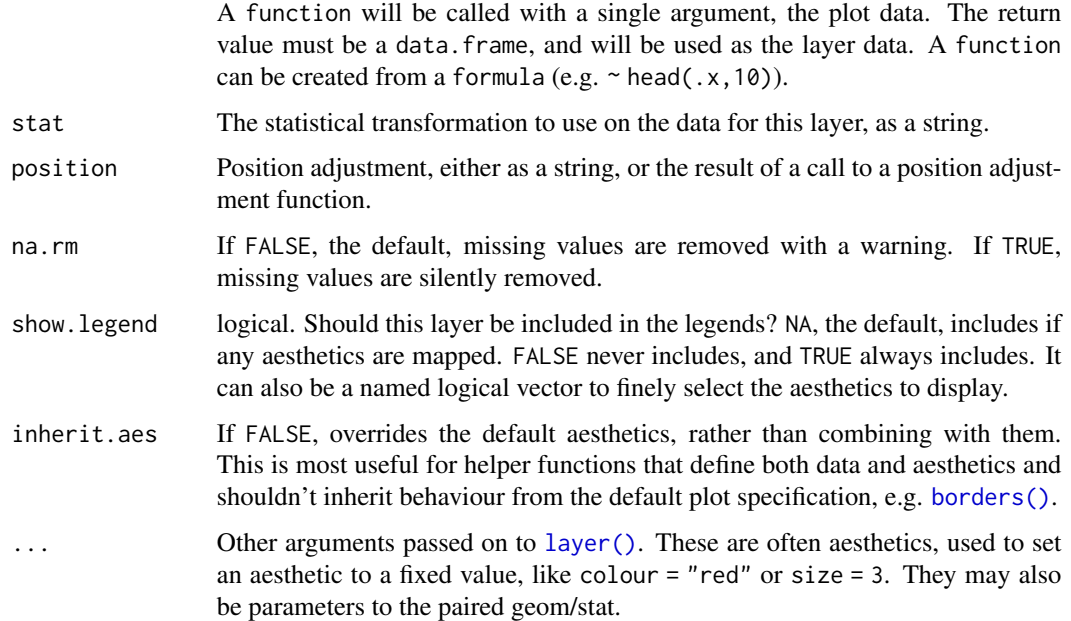

#### See Also

[geom\\_ribbon](#page-0-0) geom\_stepribbon inherits from geom\_ribbon.

### Examples

```
library(ggplot2)
huron <- data.frame(year = 1875:1972, level = as.vector(LakeHuron))
h <- ggplot(huron, aes(year))
h + geom_stepribbon(aes(ymin = level - 1, ymax = level + 1), fill = "grey70") +
    geom_step(aes(y = level))
h + geom_ribbon(aes(ymin = level - 1, ymax = level + 1), fill = "grey70") +
    geom_line(aes(y = level))
```
get\_cumu\_coef *Extract cumulative coefficients (cumulative hazard differences)*

### Description

These functions are designed to extract (or mimic) the cumulative coefficients usually used in additive hazards models (Aalen model) to depict (time-varying) covariate effects. For PAMMs, these are the differences between the cumulative hazard rates where all covariates except one have the identical values. For a numeric covariate of interest, this calculates  $\Lambda(t|x+1) - \Lambda(t|x)$ . For nonnumeric covariates the cumulative hazard of the reference level is subtracted from the cumulative hazards evaluated at all non reference levels. Standard errors are calculated using the delta method.

### <span id="page-14-0"></span>get\_cumu\_eff 15

### Usage

```
get_cumu_coef(model, data = NULL, terms, ...)
## S3 method for class 'gam'
get_cumu_coef(model, data, terms, ...)
## S3 method for class 'aalen'
get_cumu_coef(model, data = NULL, terms, ci = TRUE, ...)
## S3 method for class 'cox.aalen'
get_cumu_coef(model, data = NULL, terms, ci = TRUE, ...)
```
### Arguments

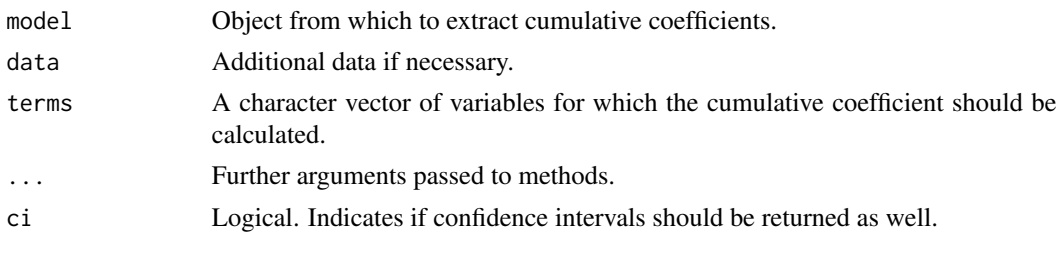

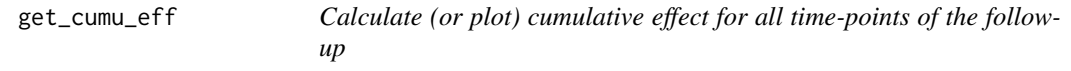

### Description

Calculate (or plot) cumulative effect for all time-points of the follow-up

### Usage

```
get_cumu_eff(data, model, term, z1, z2 = NULL, se_mult = 2)
```

```
gg_cumu_eff(data, model, term, z1, z2 = NULL, se_mult = 2, ci = TRUE)
```
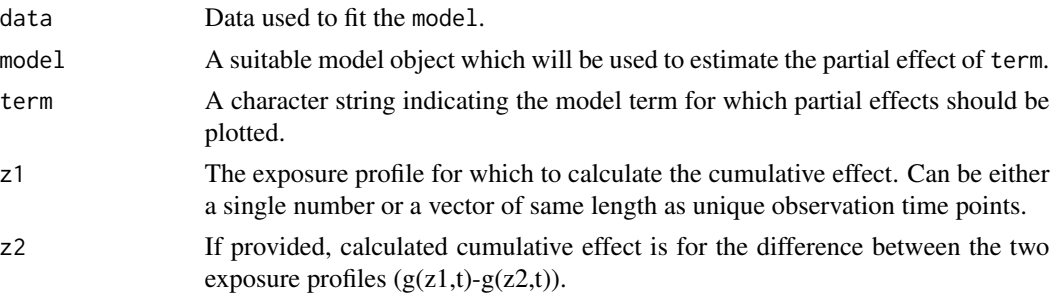

<span id="page-15-0"></span>![](_page_15_Picture_191.jpeg)

![](_page_15_Picture_192.jpeg)

Information on intervals in which times fall

### Usage

```
get_intervals(x, times, ...)
## Default S3 method:
get_intervals(x, times, left.open = TRUE, rightmost.closed = TRUE, ...)
```
### Arguments

![](_page_15_Picture_193.jpeg)

#### Value

A data. frame containing information on intervals in which values of times fall.

### See Also

[findInterval](#page-0-0) [int\\_info](#page-0-0)

### Examples

```
set.seed(111018)
brks <- c(0, 4.5, 5, 10, 30)
int_info(brks)
x <- runif (3, 0, 30)
x
get_intervals(brks, x)
```
<span id="page-16-0"></span>

Constructs lag-lead window data set from raw inputs or from data objects with suitable information stored in attributes, e.g., objects created by [as\\_ped](#page-7-1).

#### Usage

```
get_laglead(x, ...)
## Default S3 method:
get_laglead(x, tz, ll_fun, ...)
## S3 method for class 'data.frame'
get_laglead(x, ...)
```
#### Arguments

![](_page_16_Picture_152.jpeg)

### Examples

```
get_laglead(0:10, tz=-5:5, ll_fun=function(t, tz) { t >= tz + 2 & t <= tz + 2 + 3})
gg_laglead(0:10, tz=-5:5, ll_fun=function(t, tz) { t >= tz + 2 & t <= tz + 2 + 3})
```
get\_plotinfo *Extract plot information for all special model terms*

#### Description

Given a mgcv [gamObject](#page-0-0), returns the information used for the default plots produced by [plot.gam](#page-0-0).

### Usage

get\_plotinfo(x, ...)

![](_page_16_Picture_153.jpeg)

This function basically creates a new df from data for each term in terms, creating a range from minimum and maximum of the predict(fit,newdata=df,type="terms"). Terms are then stacked to a tidy data frame.

#### Usage

```
get_terms(data, fit, terms, ...)
```
### Arguments

![](_page_17_Picture_157.jpeg)

#### Value

A tibble with 5 columns.

### Examples

```
library(survival)
fit <- coxph(Surv(time, status) ~ pspline(karno) + pspline(age), data=veteran)
terms_df <- veteran %>% get_terms(fit, terms = c("karno", "age"))
head(terms_df)
tail(terms_df)
```
gg\_fixed *Forrest plot of fixed coefficients*

#### Description

Given a model object, returns a data frame with columns variable, coef (coefficient), ci\_lower (lower 95% CI) and ci\_upper (upper 95% CI).

#### Usage

 $gg_f$ ixed(x, intercept = FALSE, ...)

### <span id="page-18-0"></span>gg\_laglead 19

#### Arguments

![](_page_18_Picture_125.jpeg)

### See Also

[tidy\\_fixed](#page-0-0)

### Examples

```
g <- mgcv::gam(Sepal.Length ~ Sepal.Width + Petal.Length + Petal.Width + Species,
data=iris)
gg_fixed(g, intercept=TRUE)
gg_fixed(g)
```
gg\_laglead *Plot Lag-Lead windows*

### Description

Given data defining a Lag-lead window, returns respective plot as a ggplot2 object.

### Usage

```
gg\_laglead(x, ...)## Default S3 method:
gg\_laglead(x, tz, ll\_fun, ...)## S3 method for class 'LL_df'
gg_laglead(
 x,
 high_col = "grey20",
 low_col = "whitesmoke",
 grid_col = "lightgrey",
  ...
\mathcal{L}## S3 method for class 'nested_fdf'
gg\_laglead(x, \ldots)
```
### <span id="page-19-0"></span>Arguments

![](_page_19_Picture_136.jpeg)

#### See Also

get\_laglead

#### Examples

```
## Example 1: supply t, tz, ll_fun directly
gg_laglead(1:10, tz=-5:5,
 11_{\text{min}} = \text{function}(t, tz) \{ t \geq tz + 2 & t \leq tz + 2 + 3 \}## Example 2: extract information on t, tz, ll_from data with respective attributes
data("simdf_elra", package = "pammtools")
gg_laglead(simdf_elra)
```

```
gg_partial Visualize effect estimates for specific covariate combinations
```
### Description

Depending on the plot function and input, creates either a 1-dimensional slices, bivariate surface or (1D) cumulative effect.

#### Usage

```
gg_partial(data, model, term, ..., reference = NULL, ci = TRUE)
gg_partial_ll(
 data,
 model,
 term,
  ...,
 reference = NULL,
 ci = FALSE,time_var = "tend"
)
```
<span id="page-20-0"></span> $gg_re$  21

```
get_partial_ll(
 data,
 model,
 term,
  ...,
 reference = NULL,
 ci = FALSE,time\_var = "tend")
```
## Arguments

![](_page_20_Picture_193.jpeg)

gg\_re *Plot Normal QQ plots for random effects*

## Description

Plot Normal QQ plots for random effects

### Usage

 $gg_re(x, \ldots)$ 

![](_page_20_Picture_194.jpeg)

### See Also

[tidy\\_re](#page-31-1)

### Examples

```
data("lung", package="survival")
lung$inst <- as.factor(lung$inst) # for mgcv
ped <- lung %>% as_ped(Surv(time, status)~ph.ecog + inst, id="id")
pam <- mgcv::gam(ped_status ~ s(tend) + ph.ecog + s(inst, bs="re"),
data=ped, family=poisson(), offset=offset)
gg_re(pam)
```
### gg\_slice *Plot 1D (smooth) effects*

#### Description

Flexible, high-level plotting function for (non-linear) effects conditional on further covariate specifications and potentially relative to a comparison specification.

### Usage

```
gg_slice(data, model, term, ..., reference = NULL, ci = TRUE)
```
![](_page_21_Picture_162.jpeg)

<span id="page-21-0"></span>

### <span id="page-22-0"></span>gg\_smooth 23

#### Examples

```
ped \le tumor[1:200, ] %>% as_ped(Surv(days, status) \sim .)
model <- mgcv::gam(ped_status~s(tend) + s(age, by = complications), data=ped,
  family = poisson(), offset=offset)
make_newdata(ped, age = seq_range(age, 20), complications = levels(complications))
gg_slice(ped, model, "age", age=seq_range(age, 20), complications=levels(complications))
gg_slice(ped, model, "age", age=seq_range(age, 20), complications=levels(complications),
 ci = FALSE)
gg_slice(ped, model, "age", age=seq_range(age, 20), complications=levels(complications),
  reference=list(age = 50))
```
gg\_smooth *Plot smooth 1d terms of gam objects*

### Description

Given a gam model this convenience function returns a plot of all smooth terms contained in the model. If more than one smooth is present, the different smooth are faceted.

### Usage

 $gg\_smooth(x, \ldots)$ ## Default S3 method:

gg\_smooth(x, fit, ...)

#### Arguments

![](_page_22_Picture_135.jpeg)

#### Value

A [ggplot](#page-0-0) object.

### See Also

get\_terms

#### Examples

```
g1 <- mgcv::gam(Sepal.Length ~ s(Sepal.Width) + s(Petal.Length), data=iris)
gg_smooth(iris, g1, terms=c("Sepal.Width", "Petal.Length"))
```
<span id="page-23-0"></span>

Given a gam model this convenience function returns a ggplot2 object depicting 2d smooth terms specified in the model as heat/contour plots. If more than one 2d smooth term is present individual terms are faceted.

#### Usage

 $gg_tensor(x, ci = FALSE, ...)$ 

#### Arguments

![](_page_23_Picture_127.jpeg)

### See Also

[tidy\\_smooth2d](#page-32-1)

#### Examples

```
g <- mgcv::gam(Sepal.Length ~ te(Sepal.Width, Petal.Length), data=iris)
gg_tensor(g)
gg_tensor(g, ci=TRUE)
gg_tensor(update(g, .~. + te(Petal.Width, Petal.Length)))
```
has\_tdc *Extract time-dependent covariates from data set*

### Description

For all covariates in the data set, this functions checks if the values of the covariate changes per ID or other grouping variable. Returns the names of variables that change over time.

#### Usage

has\_tdc(data, id\_var)

### <span id="page-24-0"></span>make\_newdata 25

#### **Arguments**

![](_page_24_Picture_167.jpeg)

#### Value

A character vector containing names of variables that are not constant in each group (id\_var).

make\_newdata *Construct a data frame suitable for prediction*

#### Description

This functions provides a flexible interface to create a data set that can be plugged in as newdata argument to a suitable predict function (or similar). The function is particularly useful in combination with one of the add\_\* functions, e.g., [add\\_term](#page-5-1), [add\\_hazard](#page-2-1), etc.

#### Usage

```
make_newdata(x, ...)
## Default S3 method:
make_newdata(x, ...)
## S3 method for class 'ped'
make_newdata(x, ...)
## S3 method for class 'fped'
make_newdata(x, ...)
```
### Arguments

x A data frame (or object that inherits from data.frame).

... Covariate specifications (expressions) that will be evaluated by looking for variables in x. Must be of the form  $z = f(z)$  where z is a variable in the data set and f a known function that can be usefully applied to z. Note that this is also necessary for single value specifications (e.g. age =  $c(50)$ ). For data in PED (piece-wise exponential data) format, one can also specify the time argument, but see "Details" an "Examples" below.

#### <span id="page-25-0"></span>Details

Depending on the type of variables in x, mean or modus values will be used for variables not specified in ellipsis (see also [sample\\_info](#page-0-0)). If  $x$  is an object that inherits from class ped, useful data set completion will be attempted depending on variables specified in ellipsis. This is especially useful, when creating a data set with different time points, e.g. to calculate survival probabilities over time ([add\\_surv\\_prob](#page-3-1)) or to calculate a time-varying covariate effects ([add\\_term](#page-5-1)). To do so, the time variable has to be specified in  $\dots$ , e.g., tend = seq\_range(tend, 20). The problem with this specification is that not all values produced by seq\_range(tend,20) will be actual values of tend used at the stage of estimation (and in general, it will often be tedious to specify exact tend values). make\_newdata therefore finds the correct interval and sets tend to the respective interval endpoint. For example, if the intervals of the PED object are  $(0, 1]$ ,  $(1, 2]$  then tend = 1.5 will be set to 2 and the remaining time-varying information (e.g. offset) completed accordingly. See examples below.

#### Examples

```
# General functionality
tumor %>% make_newdata()
tumor %>% make_newdata(age=c(50))
tumor %>% make_newdata(days=seq_range(days, 3), age=c(50, 55))
tumor %>% make_newdata(days=seq_range(days, 3), status=unique(status), age=c(50, 55))
# mean/modus values of unspecified variables are calculated over whole data
tumor %>% make_newdata(sex=unique(sex))
tumor %>% group_by(sex) %>% make_newdata()
# You can also pass a part of the data sets as data frame to make_newdata
purrr::cross_df(list(days = c(0, 500, 1000), sex = c("male", "female"))) %>%
 make_newdata(x=tumor)
# Examples for PED data
ped <- tumor %>% slice(1:3) %>% as_ped(Surv(days, status)~., cut = c(0, 500, 1000))
ped %>% make_newdata(age=c(50, 55))
# if time information is specified, other time variables will be specified
# accordingly and offset calculated correctly
ped %>% make_newdata(tend = c(1000), age = c(50, 55))
ped %>% make_newdata(tend = unique(tend))
ped %>% group_by(sex) %>% make_newdata(tend = unique(tend))
# tend is set to the end point of respective interval:
ped <- tumor %>% as_ped(Surv(days, status)~.)
seq_range(ped$tend, 3)
make_newdata(ped, tend = seq_range(tend, 3))
```
pammtools *pammtools: Piece-wise exponential Additive Mixed Modeling tools.*

#### <span id="page-26-0"></span>patient 27

#### **Description**

pammtools provides functions and utilities that facilitate fitting Piece-wise Exponential Additive Mixed Models (PAMMs), including data transformation and other convenience functions for preand post-processing as well as plotting.

#### Details

The best way to get an overview of the functionality provided and how to fit PAMMs is to view the vignettes available at <https://adibender.github.io/pammtools/articles>. A summary of the vignettes' content is given below:

- [basics:](https://adibender.github.io/pammtools/articles/basics.html) Introduction to PAMMs and basic modeling.
- [baseline:](https://adibender.github.io/pammtools/articles/baseline.html) Shows how to estimate and visualize baseline model (without covariates) and comparison to respective Cox-PH model.
- [convenience:](https://adibender.github.io/pammtools/articles/convenience.html) Convenience functions for post-processing and plotting PAMMs.
- [data-transformation:](https://adibender.github.io/pammtools/articles/data-transformation.html) Transforming data into a format suitable to fit PAMMs.
- [frailty:](https://adibender.github.io/pammtools/articles/frailty.html) Specifying "frailty" terms, i.e., random effects for PAMMs.
- [splines:](https://adibender.github.io/pammtools/articles/splines.html) Specifying spline smooth terms for PAMMs.
- [strata:](https://adibender.github.io/pammtools/articles/strata.html) Specifying stratified models in which each level of a grouping variable has a different baseline hazard.
- [tdcovar:](https://adibender.github.io/pammtools/articles/tdcovar.html) Dealing with time-dependent covariates.
- [tveffects:](https://adibender.github.io/pammtools/articles/tveffects.html) Specifying time-varying effects.

#### <span id="page-26-1"></span>patient *Survival data of critically ill ICU patients*

#### Description

A data set containing the survival time (or hospital release time) among other covariates. This is a subset of the data discussed in [Bender et. al., 2018.](https://doi.org/10.1093/biostatistics/kxy003) The full data is available [here.](https://github.com/adibender/elra-biostats) The following variables are provided:

Year The year of ICU Admission

CombinedicuID Intensive Care Unit (ICU) ID

CombinedID Patient identificator

- Survdays Survival time of patients. Here it is assumed that patients survive until t=30 if released from hospital.
- PatientDied Status indicator; 1=death, 0=censoring
- survhosp Survival time in hospital. Here it is assumed that patients are censored at time of hospital release (potentially informative)
- Gender Male or female

Age The patients age at Admission

<span id="page-27-0"></span>AdmCatID Admission category: medical, surgical elective or surgical emergency

ApacheIIScore The patient's Apache II Score at Admission

BMI Patient's Body Mass Index

DiagID2 Diagnosis at admission in 9 categories

#### Usage

patient

#### Format

An object of class data. frame with 2000 rows and 12 columns.

ped\_info *Extract interval information and median/modus values for covariates*

#### Description

Given an object of class ped, returns data frame with one row for each interval containing interval information, mean values for numerical variables and modus for non-numeric variables in the data set.

#### Usage

ped\_info(ped)

### Arguments

ped An object of class ped as returned by [as\\_ped](#page-7-1).

### Value

A data frame with one row for each unique interval in ped.

#### See Also

[int\\_info](#page-0-0), [sample\\_info](#page-0-0)

#### Examples

```
ped <- tumor[1:4,] %>% as_ped(Surv(days, status)~ sex + age)
ped_info(ped)
```
<span id="page-28-0"></span>predictSurvProb.pamm *S3 method for pamm objects for compatibility with package pec*

### Description

S3 method for pamm objects for compatibility with package pec

### Usage

```
## S3 method for class 'pamm'
predictSurvProb(object, newdata, times)
```
### Arguments

![](_page_28_Picture_166.jpeg)

<span id="page-28-1"></span>seq\_range *Generate a sequence over the range of a vector*

### Description

Stolen from [here](https://github.com/tidyverse/modelr/blob/master/R/seq_range.R)

### Usage

 $seq_range(x, n, by, trim = NULL, expand = NULL, pretty = FALSE)$ 

![](_page_28_Picture_167.jpeg)

#### Examples

```
x \leftarrow rcauchy(100)
seq\_range(x, n = 10)seq\_range(x, n = 10, trim = 0.1)seq\_range(x, by = 1, trim = 0.1)# Make pretty sequences
y \leftarrow runif (100)seq\_range(y, n = 10)seq\_range(y, n = 10, pretty = TRUE)seq\_range(y, n = 10, expand = 0.5, pretty = TRUE)seq\_range(y, by = 0.1)seq\_range(y, by = 0.1, pretty = TRUE)
```
simdf\_elra *Simulated data with cumulative effects*

#### Description

This is data simulated using the [sim\\_pexp](#page-29-1) function. It contains two time-constant and two timedependent covariates (observed on different exposure time grids). The code used for simulation is contained in the examples of ?sim\_pexp.

### Usage

simdf\_elra

#### Format

An object of class nested\_fdf (inherits from sim\_sdf, ped, tbl\_df, tbl, data.frame) with 250 rows and 9 columns.

<span id="page-29-1"></span>sim\_pexp *Simulate survival times from the piece-wise exponential distribution*

#### Description

Simulate survival times from the piece-wise exponential distribution

#### Usage

sim\_pexp(formula, data, cut)

<span id="page-29-0"></span>

#### sim\_pexp 31

#### **Arguments**

![](_page_30_Picture_199.jpeg)

### Examples

```
library(survival)
library(dplyr)
library(pammtools)
# set number of observations/subjects
n < -250# create data set with variables which will affect the hazard rate.
df <- cbind.data.frame(x1 = runif (n, -3, 3), x2 = runif (n, 0, 6)) %\gg%
as_tibble()
# the formula which specifies how covariates affet the hazard rate
f0 \leftarrow function(t) {
dgamma(t, 8, 2) *6}
form \le \sim -3.5 + f0(t) -0.5*x1 + sqrt(x2)set.seed(24032018)
sim_d f \leftarrow sim_p exp(form, df, 1:10)head(sim_df)
plot(survfit(Surv(time, status)~1, data = sim_df ))
# for control, estimate with Cox PH
mod \leq coxph(Surv(time, status) \sim x1 + pspline(x2), data=sim_df)
coef(mod)[1]
layout(matrix(1:2, nrow=1))
termplot(mod, se = TRUE)
# and using PAMs
layout(1)
ped <- sim_df %>% as_ped(Surv(time, status)~., max_time=10)
library(mgcv)
pam \leq gam(ped_status \leq s(tend) + x1 + s(x2), data=ped, family=poisson, offset=offset)
coef(pam)[2]
plot(pam, page=1)
## Not run:
# Example 2: Functional covariates/cumulative coefficients
# function to generate one exposure profile, tz is a vector of time points
# at which TDC z was observed
rng_z = function(nz) {
 as.numeric(arima.sim(n = nz, list(ar = c(.8, -.6))))
}
# two different exposure times for two different exposures
```

```
tz1 < -1:10tz2 < -5:5# generate exposures and add to data set
df <- df %>%
 add_tdc(tz1, rng_z) %>%
  add_tdc(tz2, rng_z)
df
# define tri-variate function of time, exposure time and exposure z
ft <- function(t, tmax) {
  -1*cos(t/tmax*pi)
}
fdnorm <- function(x) (dnorm(x,1.5,2)+1.5*dnorm(x,7.5,1))
wpeak2 <- function(lag) 15*dnorm(lag,8,10)
wdnorm <- function(lag) 5*(dnorm(lag,4,6)+dnorm(lag,25,4))
f_{xyz1} \leftarrow function(t, tz, z) {
 ft(t, tmax=10) * 0.8*fdnorm(z)* wpeak2(t - tz)
}
f_{xyz2} \leftarrow function(t, tz, z) {
  wdnorm(t-tz) * z
}
# define lag-lead window function
ll_fun \leftarrow function(t, tz) {t >= tz}
ll_fun2 \leftarrow function(t, tz) {t - 2 >= tz}
# simulate data with cumulative effect
sim_df <- sim_pexp(
  formula = \sim -3.5 + f0(t) -0.5*x1 + sqrt(x2)|
     fcumu(t, tz1, z.tz1, f_xyz=f_xyz1, ll_fun=ll_fun) +
     fcumu(t, tz2, z.tz2, f_xyz=f_xyz2, ll_fun=ll_fun2),
  data = df,
  cut = 0:10## End(Not run)
```
tidy\_re *Extract random effects in tidy data format.*

#### Description

Extract random effects in tidy data format.

#### Usage

tidy\_re(x, keep =  $c("fit", "main", "xlab", "ylab"), ...)$ 

![](_page_31_Picture_176.jpeg)

<span id="page-31-0"></span>

### <span id="page-32-0"></span>tidy\_smooth 33

### See Also

[qqline](#page-0-0)

```
tidy_smooth Extract 1d smooth objects in tidy data format.
```
### Description

Extract 1d smooth objects in tidy data format.

### Usage

```
tidy_smooth(x, keep = c("x", "fit", "se", "xlab", "ylab"), ci = TRUE, ...)
```
### Arguments

![](_page_32_Picture_158.jpeg)

<span id="page-32-1"></span>![](_page_32_Picture_159.jpeg)

### Description

Extract 2d smooth objects in tidy format.

### Usage

```
tidy_smooth2d(
  x,
  keep = c("x", "y", "fit", "se", "xlab", "ylab", "main"),
  ci = FALSE,...
\overline{\phantom{a}}
```
![](_page_32_Picture_160.jpeg)

<span id="page-33-0"></span>Information on patients treated for a cancer disease located in the stomach area. The data set includes:

days Time from operation until death in days.

status Event indicator ( $0 =$  censored,  $1 =$  death).

age The subject's age.

sex The subject's sex (male/female).

charlson\_score Charlson comorbidity score, 1-6.

transfusion Has subject received transfusions (no/yes).

complications Did major complications occur during operation (no/yes).

metastases Did the tumor develop metastases? (no/yes).

resection Was the operation accompanied by a major resection (no/yes).

#### Usage

tumor

### Format

An object of class tbl\_df (inherits from tbl, data.frame) with 776 rows and 9 columns.

# <span id="page-34-0"></span>Index

∗Topic datasets daily, [9](#page-8-0) extub\_event, [10](#page-9-0) geom\_hazard, [11](#page-10-0) geom\_stepribbon, [13](#page-12-0) patient, [27](#page-26-0) simdf\_elra, [30](#page-29-0) tumor, [34](#page-33-0) add\_cumu\_hazard *(*add\_hazard*)*, [3](#page-2-0) add\_hazard, [3,](#page-2-0) *[25](#page-24-0)* add\_surv\_prob, *[4](#page-3-0)*, [4,](#page-3-0) *[5](#page-4-0)*, *[26](#page-25-0)* add\_tdc, [6](#page-5-0) add\_term, [6,](#page-5-0) *[25,](#page-24-0) [26](#page-25-0)* aes(), *[12,](#page-11-0) [13](#page-12-0)* aes\_(), *[12,](#page-11-0) [13](#page-12-0)* as.data.frame.crps, [7](#page-6-0) as\_ped, [8,](#page-7-0) *[17](#page-16-0)*, *[28](#page-27-0)* borders(), *[12](#page-11-0)*, *[14](#page-13-0)* crps, *[7](#page-6-0)* daily, [9](#page-8-0) data.frame, *[7](#page-6-0)* extub\_event, [10](#page-9-0) extub\_tdc *(*extub\_event*)*, [10](#page-9-0) findInterval, *[16](#page-15-0)* fortify(), *[12,](#page-11-0) [13](#page-12-0)* gam, *[4,](#page-3-0) [5](#page-4-0)*, *[18](#page-17-0)* gamObject, *[17](#page-16-0)* geom\_hazard, [11](#page-10-0) geom\_line, *[12](#page-11-0)* geom\_ribbon, *[14](#page-13-0)* geom\_step, *[12](#page-11-0)* geom\_stephazard *(*geom\_hazard*)*, [11](#page-10-0) geom\_stepribbon, [13](#page-12-0)

geom\_surv *(*geom\_hazard*)*, [11](#page-10-0)

GeomHazard *(*geom\_hazard*)*, [11](#page-10-0) GeomStepHazard *(*geom\_hazard*)*, [11](#page-10-0) GeomStepribbon *(*geom\_stepribbon*)*, [13](#page-12-0) GeomSurv *(*geom\_hazard*)*, [11](#page-10-0) get\_cumu\_coef, [14](#page-13-0) get\_cumu\_eff, [15](#page-14-0) get\_hazard, *[4,](#page-3-0) [5](#page-4-0)* get\_intervals, [16](#page-15-0) get\_laglead, [17](#page-16-0) get\_partial\_ll *(*gg\_partial*)*, [20](#page-19-0) get\_plotinfo, [17](#page-16-0) get\_terms, [18,](#page-17-0) *[23](#page-22-0)* gg\_cumu\_eff *(*get\_cumu\_eff*)*, [15](#page-14-0) gg\_fixed, [18](#page-17-0) gg\_laglead, [19](#page-18-0) gg\_partial, [20](#page-19-0) gg\_partial\_ll *(*gg\_partial*)*, [20](#page-19-0)  $gg_re, 21$  $gg_re, 21$ gg\_slice, [22](#page-21-0) gg\_smooth, [23](#page-22-0) gg\_tensor, [24](#page-23-0) ggplot, *[23](#page-22-0)* ggplot(), *[12,](#page-11-0) [13](#page-12-0)* has\_tdc, [24](#page-23-0) int\_info, *[16](#page-15-0)*, *[28](#page-27-0)* is.ped *(*as\_ped*)*, [8](#page-7-0) layer(), *[12](#page-11-0)*, *[14](#page-13-0)* make.names, *[7](#page-6-0)* make\_newdata, [25](#page-24-0) pammtools, [26](#page-25-0) patient, *[9](#page-8-0)*, [27](#page-26-0) ped\_info, [28](#page-27-0) plot.gam, *[17](#page-16-0)*, *[21](#page-20-0)*, *[24](#page-23-0)*, *[32,](#page-31-0) [33](#page-32-0)* predict.gam, *[3](#page-2-0)[–7](#page-6-0)* predictSurvProb.pamm, [29](#page-28-0) pretty, *[29](#page-28-0)*

36 INDEX

qqline , *[33](#page-32-0)* sample\_info , *[26](#page-25-0)* , *[28](#page-27-0)* seq , *[29](#page-28-0)* seq\_range , *[18](#page-17-0)* , [29](#page-28-0) sim\_pexp, [6](#page-5-0), [30](#page-29-0), 30 simdf\_elra, [30](#page-29-0) Surv , *[9](#page-8-0)* survSplit , *[9](#page-8-0)* tidy\_fixed , *[19](#page-18-0)* tidy\_re , *[22](#page-21-0)* , [32](#page-31-0) tidy\_smooth , [33](#page-32-0) tidy\_smooth2d , *[24](#page-23-0)* , [33](#page-32-0) tumor , [34](#page-33-0)